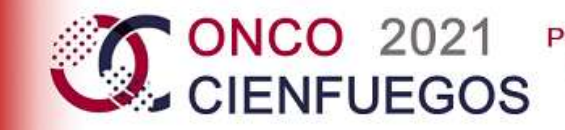

Primera Jornada Científica Virtual de Oncología en Cienfuegos Del 1 al 4 de junio de 2021

**OncoHodgk:** Aplicación interactiva para el aprendizaje del diagnóstico y tratamiento de los Linfomas.

**OncoHodgk:** Interactive Application for Learning Diagnosis and Treatment of Linphomas

Yunnier Suárez Benítez<sup>1\*</sup>

Yanaisa Noraida Fernández Corrales<sup>2</sup>

Maythe Peláez Llorente<sup>3</sup>

<sup>1</sup> Residente de Primer Año de Medicina General Integral. Policlínico Docente Universitario "René Vallejo Ortiz

<sup>1</sup> Especialista en Farmacología. Universidad de Ciencias Médicas de Granma. Facultad de Ciencias Médicas de Bayamo "Efraín Benítez Popa"

 $1$  Especialista en Fisiología Normal y Patológica. Universidad de Ciencias Médicas de Granma. Facultad de Ciencias Médicas de Bayamo "Efraín Benítez Popa"

\* Autor para la correspondencia: yunniersb@infomed.sld.cu

#### **Resumen**

Introducción: Los linfomas constituyen un grupo de enfermedades malignas, caracterizadas por la proliferación neoplásica del sistema retículoendotelial.<sup>1</sup>

Objetivo: Elaborar una aplicación interactiva sobre el diagnóstico y tratamiento de los linfomas para los estudiantes de 6to año de medicina de la Facultad de Ciencias Médicas de Bayamo.

Diseño Metodológico: La aplicación se elaboró entre febrero a marzo del 2018 en la Facultad de Ciencias Médicas de Bayamo. Diseñado con el empleo de las herramientas JClic y Gimpshop 2.8 con licencia GPL/ Linux. Para determinar su efectividad se realizaron encuestas a estudiantes y profesores del centro. El universo constituye todos los estudiantes del 6toaño de la carrera de Medicina (281alumnos) y la muestra por los estudiantes seleccionados que realizaron las dos primeras rotaciones por la sala de Medicina Interna (40 estudiantes). El grupo control, estuvo formado por la primera rotación, mientras que el experimental correspondió a la segunda rotación, ambos seleccionados por muestreo aleatorio simple, en un período desde febrero a marzo de 2018, en el Hospital Docente Universitario "Carlos Manuel de Céspedes".

Resultados: Resultó que las mejores calificaciones comprendidas entre 4 y 5 puntos, correspondieron al grupo experimental con 20 estudiantes para el 100 %, mientras que para el control se encontraron 15 estudiantes, para un75 %.

Conclusiones: Se constató la efectividad de la aplicación OncoHodgk para el aprendizaje del diagnóstico y tratamiento de los linfomas como alternativa para incrementar el nivel de conocimientos y la motivación en los estudiantes evaluados.

**Palabras Clave:** linfomas; software educativo; aplicación educativa interactiva

### **Abstrat**

Introduction: Lymphomas constitute a group of malignant diseases, characterized by the neoplastic proliferation of the reticuloendothelial system.

Objective: To develop an interactive application about the diagnosis and treatment of lymphomas for the 6th year medical students of the Medical Sciences Branch of Bayamo.

Methodological Design: The application was developed between February and March 2018 in the Medical Sciences Branch of Bayamo. It was designed with the use of JClic and Gimpshop 2.8 tools with GPL / Linux license. To determine its effectiveness, surveys were conducted to students and teachers of the center. The universe was constituted by all the students of the 6th year of the Medicine career (281 students) and the sample by the selected students who made the first two rotations through the Internal Medicine room (40 students). The control group was formed by the first rotation, while the experimental group corresponded to the second rotation, both selected by simple random sampling, in a period from February to March 2018, at the University Teaching Hospital "Carlos Manuel de Céspedes".

Results: The best grades between 4 and 5 points corresponded to the experimental group with 20 students for 100%, while in the control group 15 students obtained those grades for 75%.

Conclusions: The effectiveness of the OncoHodgk application for learning about the diagnosis and treatment of lymphomas was stated.

**Keywords**: lymphomas; educational software, interactive educational application.

#### **Introducción**

Los linfomas constituyen un grupo heterogéneo de enfermedades malignas, caracterizadas por la proliferación neoplásica de la porción linforreticular del sistema retículoendotelial. Los linfomas se dividen en dos grandes grupos: Enfermedad de Hodgkin y Linfomas no Hodgkin, y han sido descritos en todas las razas y grupos.  $1-2$ 

Esta enfermedad, descrita por Thomas Hodgkin en 1832, se clasifica dentro de los linfomas. Si bien el origen de la célula neoplásica que la caracteriza (célula de Reed-Sternberg) muestra una expresión de antígenos específicos para un linaje celular determinado, la enfermedad típica es un trastorno monoclonal maligno del linfocito B del centro germinativo de los ganglios linfáticos. Este linfoma es una enfermedad maligna y linfoproliferativa que tiene una incidencia en el mundo aproximadamente de 3/100,000 y en Cuba se diagnostican unos 180 casos anuales. 2-4

Como parte del Plan de Estudio del 6to año de la carrera de Medicina se incluye el aprendizaje de los linfomas durante la rotación de los estudiantes por la sala de Medicina Interna.En los diferentes análisis realizados al nivel de colectivos de año ha sido centro de discusión potenciarun mayor aprendizaje sobre esta temática.

El impacto social de las Nuevas Tecnologías de la Información y las Comunicaciones (NTIC) toca muy de cerca a escuelas y universidades, propiciando modificaciones en las formas tradicionales de enseñar y aprender.<sup>5</sup>Se impone entonces sostener y desarrollar los resultados en la industria del software y el proceso de informatización de la sociedad también dentro de las ramas de las ciencias médicas.

Lo expresado anteriormente condujo a definir el siguiente **problema científico:** ¿Cómo potenciar en la rotación de Medicina Interna el conocimiento sobre el diagnóstico y tratamiento de los linfomas en los estudiantes de 6to año de medicina de la Facultad de Ciencias Médicas de Bayamo?

**Objetivo:** Elaborar una aplicación interactiva sobre el diagnóstico y tratamiento de los linfomas para los estudiantes de 6to año de medicina de la Facultad de Ciencias Médicas de Bayamo.

#### **Método**

Se realizó un estudio de innovación tecnológica en la Facultad de Ciencias Médicas de Bayamo desdefebrero a marzo de 2018.

El universo estuvo formado por todos los estudiantes del 6to año de la carrera de medicina de la Facultad de Ciencias Médicas de Bayamo, cuyo total fue 281 alumnos y la muestra por los estudiantes seleccionados que realizaron las dos primeras rotaciones por la sala de Medicina Interna (40 estudiantes). El grupo control, estuvo formado por la primera rotación, mientras que el experimental correspondió a la segunda rotación, ambos seleccionados por muestreo aleatorio simple, en un período de septiembre a octubre de 2018 en el Hospital Docente Universitario "Carlos Manuel de Céspedes".

Se realizó una revisión de la bibliografía sobre el tema en diferentes revistas, libros, boletines nacionales y extranjeras disponibles en Internet, así como de la bibliografía y documentos docentes metodológicos en formato impreso.

La aplicación se elaboró con el empleo de la herramientaJCLicAuthor de licencia GPL GNU/ Linux con los lenguajes de programación: Java, HTML5 y Java Script. El tratamiento de las imágenes se realizó a través de Gimpshop 2.8 de licencia GPL GNU/ Linux, las animaciones corrieron a cargo GIMP GPL GNU/ Linux.

Se tuvieron en cuenta aspectos tales como efectos visuales y uso de colores. El procesador de texto OpenWrite se empleó para la elaboración de los textos y corrección de la ortografía, sobre la base de los elementos necesarios para lograr el aprendizaje de los aspectos teóricos básicos referente a las enfermedades al diagnóstico y tratamiento de los linfomas.

#### **Validación del Producto**

El método de Criterio de Expertos fue el que se utilizó para validar la propuesta de solución al problema planteado.Este grupo de expertos quedo constituido por 10 reconocidos profesionales, de los cuales, 2 son especialistas en Oncología, 2 en Medicina Interna, 5 Ingenieros Informáticos y 1 es Doctor en Ciencias Especialista en Farmacología. Todos con reconocido prestigio en su labor profesional con un promedio de más 10 años en la labor que desempeñan.

# **Resultados**

OncoHodgk es una aplicación portable y multiplataforma que se ejecuta en las PCs o en dispositivos de Apple iPhonesyiPadiOS.

La aplicación OncoHodgk para el aprendizaje del diagnóstico y tratamiento de los linfomas está estructurada por cuatro temáticas: Generalidades de las Neoplasias. Linfoma de Hodgkin. Linfomas no Hodgkin. Presentaciones de casos.

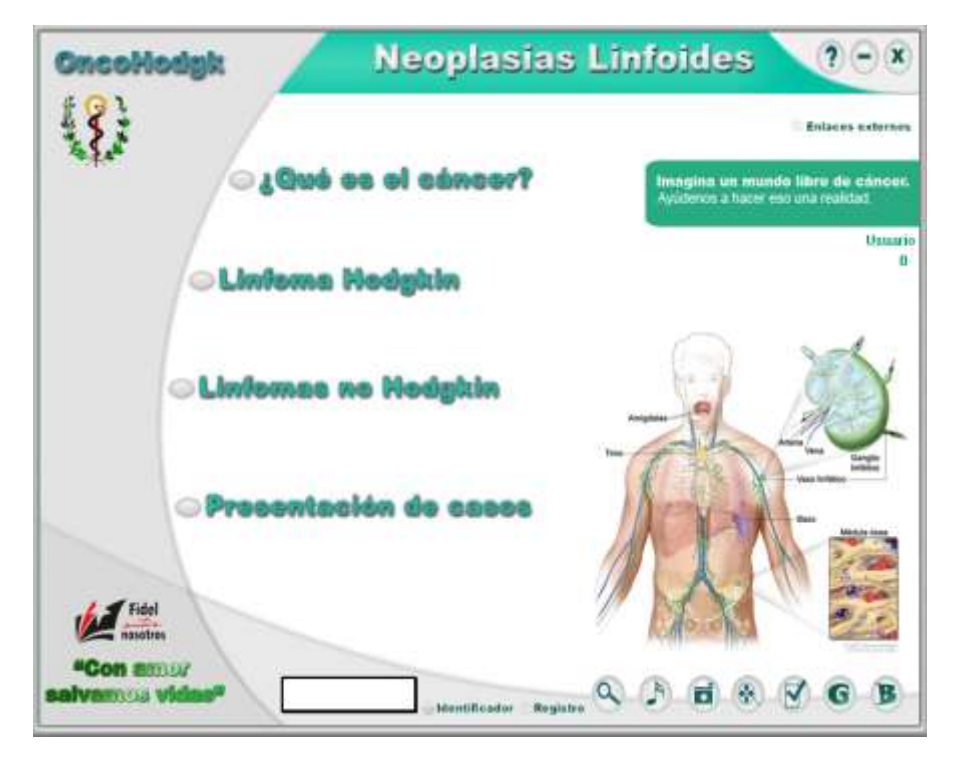

**Figura 1.** Aplicación OncoHodgk: Página Temáticas

Todas las páginasdispone de las opciones de búsqueda (que incluye un campo de texto), activar/desactivar sonido de fondo, galería de imágenes, galería de videos, ejercicios interactivos, glosario y bibliografía.

Cada temática seleccionada cuenta con varios subtemas en donde encontrarás la información necesaria para adentrarte en el estudio de estas enfermedades.

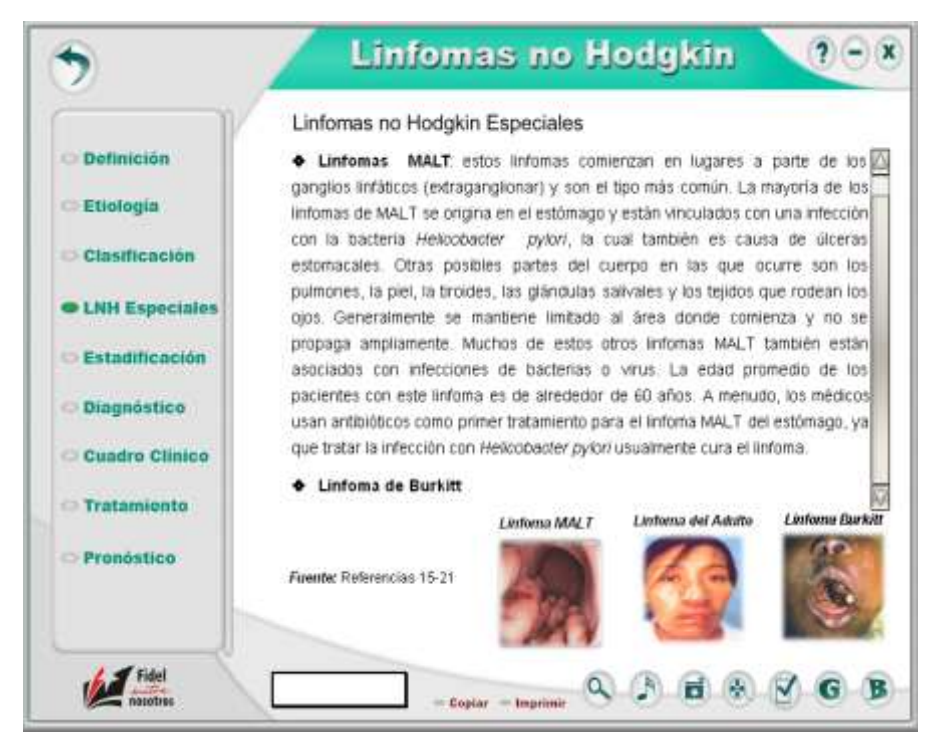

**Figura 2.** Aplicación OncoHodgk: Página Subtemas

Permite copiar e imprimir la información contenida en los textos.

El producto contieneun registro enel quese insertanlos nombre(s) y apellidos y el grupo al quese pertenece, seleccionando la opción guardar y los datos quedarán almacenados en la aplicación.Se puede registrar la identificación y los puntos obtenidos en los ejercicios en la base de datos de la aplicación.

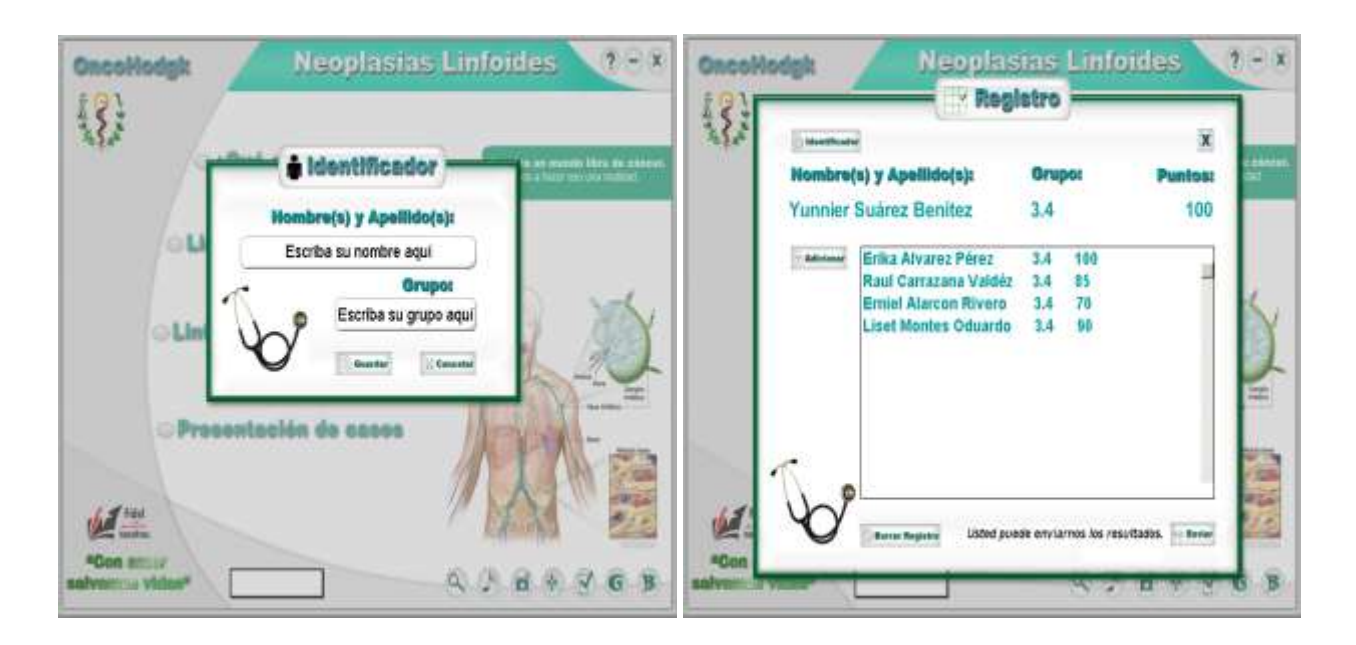

**Figura 3.** Aplicación OncoHodgk: Módulos Identificador y Registro

La aplicación contiene unagalería de imágenes y otrade videos,en la primera se proyecta las imágenes más importantes de estas enfermedades y en lasegunda las videoclaseselaboradas por los autores.

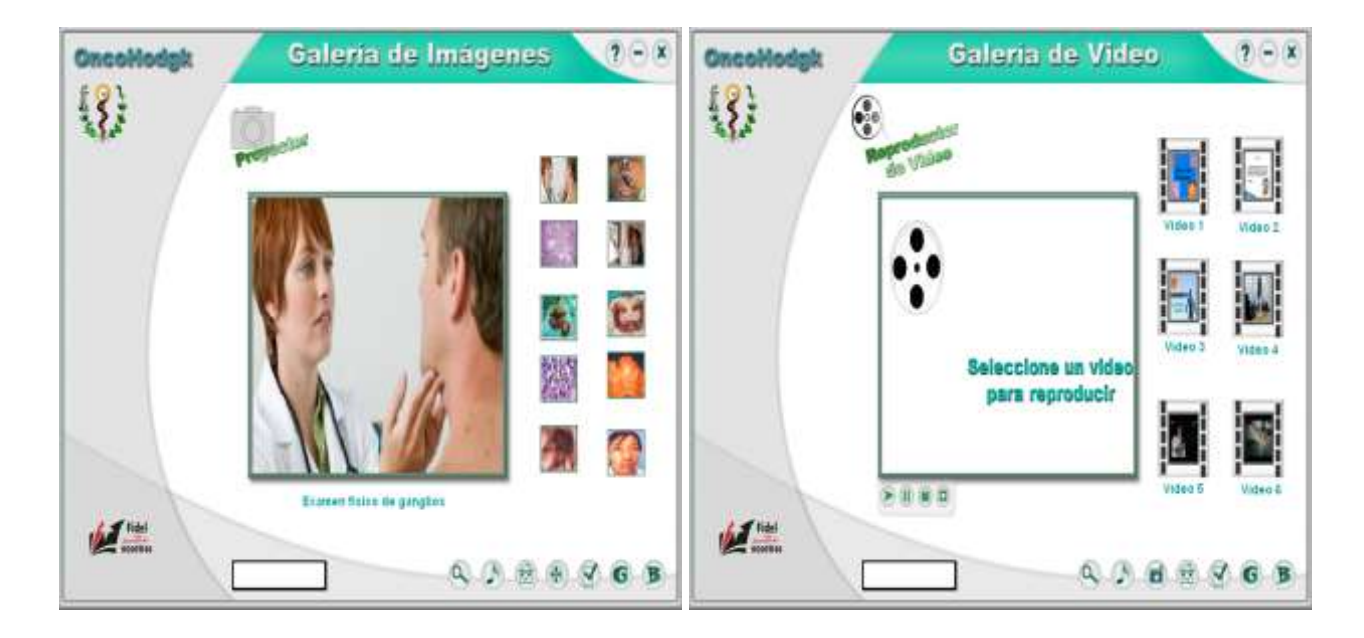

**Figura 4.** Aplicación OncoHodgk: Módulos Imágenes y Videos

Se confeccionaron las videoclases que contiene la Galería de Video por lo que se puede utilizar como plataforma durante la actividad docente o como material a los estudiantes.

En la sección de entrenamiento los ejercicios aleatorios permitenevaluar el contenido de las temáticas estudiadas y obtener una puntuación.

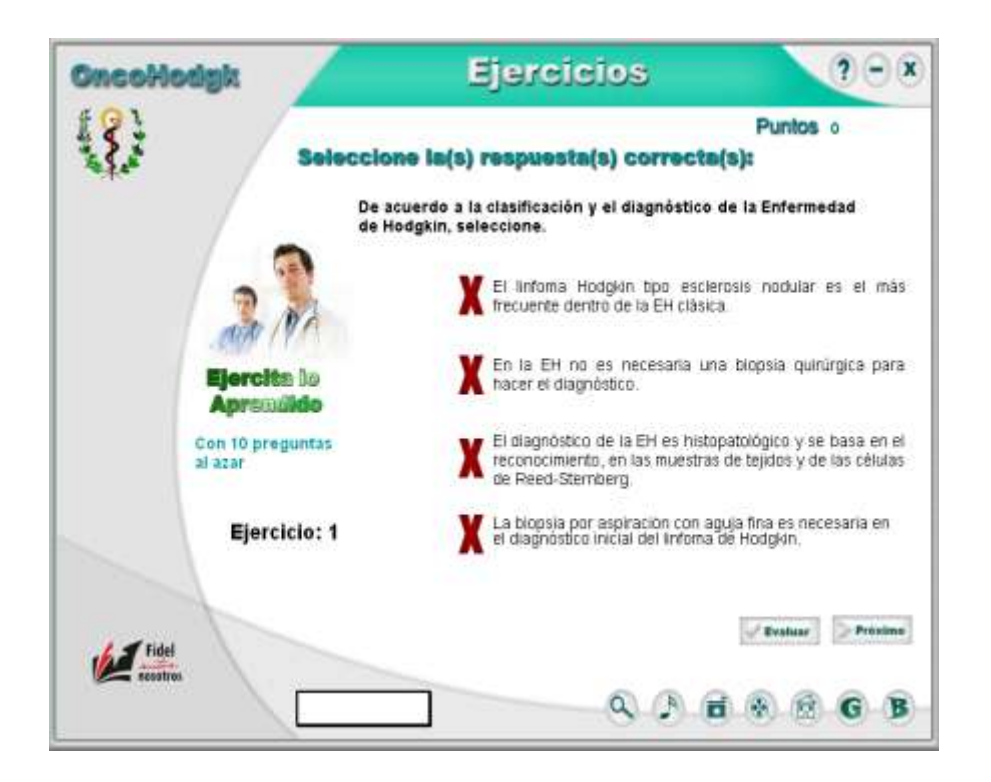

**Figura 5.** Aplicación OncoHodgk: Módulo Ejercicios

Se confeccionó un DVD video que contiene las videoclases elaboradas por los autores.

**Tabla 1**. Comportamiento del nivel de conocimientos de los alumnos según grupos estudiados. Bayamo 2018.

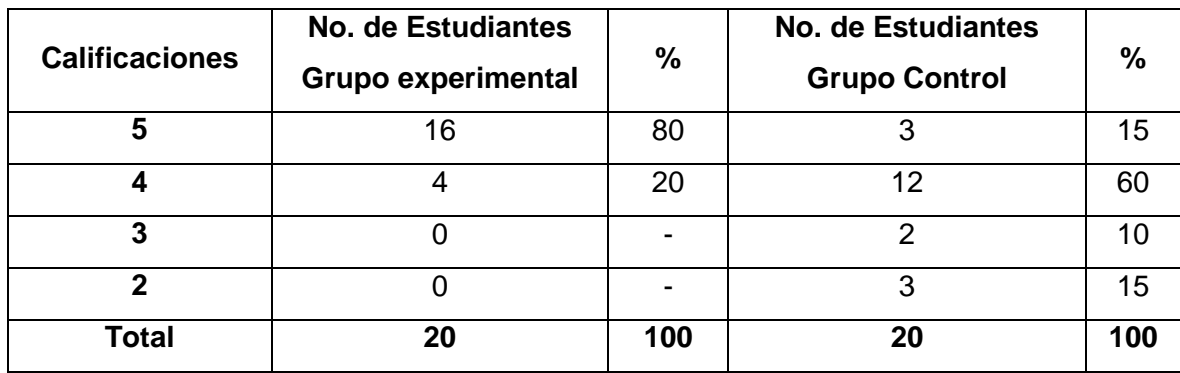

**Tabla 2.**Comportamiento del grado de motivación,por el aprendizaje de los linfomas, de los estudiantes encuestados según grupos estudiados. Bayamo 2018.

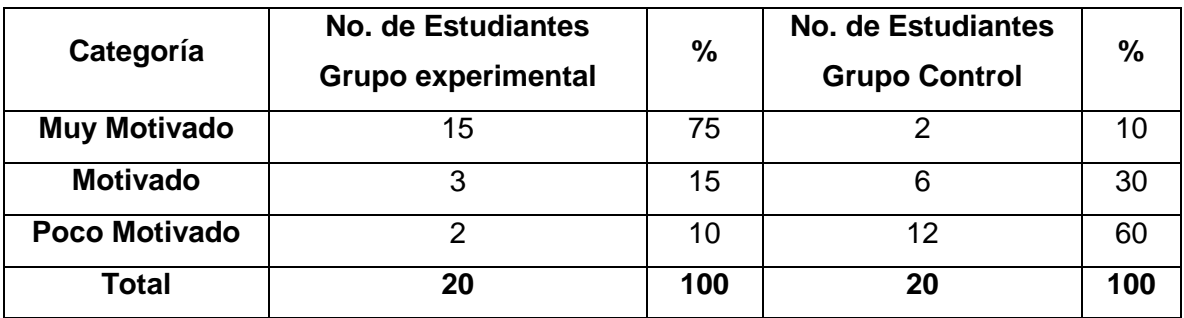

**Tabla 3.** Comportamiento del nivel de aceptación estudiantil según encuesta realizada. Bayamo 2018.

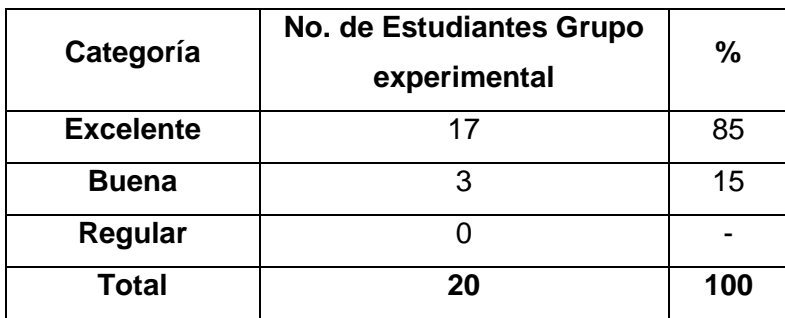

Fuente: Encuesta aplicada

### **Discusión**

Las mejores calificaciones (tabla 1) comprendidas entre 4 y 5 puntos correspondió al grupo experimental para un 100 %, mientras que para el control fue de un 75%.

La tendencia actual es al cambio en el comportamiento de la población a partir de la aparición de los primeros teléfonos inteligentes, entre ellos el iPhone de Apple, y otros dispositivos similares que han facilitado la posibilidad de estar conectados desde cualquier sitio en todo tiempo y lugar. $6-7$ 

Según lo mostrado en la tabla 2 el grado de motivación estudiantil predominante en el grupo experimental correspondió a Muy Motivado, 75 %, y en el control, Poco Motivado, 60%.

Diversos autores refieren que el software educativo facilita a los estudiantes la adquisición de los conocimientos de una forma más efectiva y el análisis de la información de manera interactiva. También propician el interés, la motivación, la interacción, la continua actividad intelectual, el desarrollo de la iniciativa y aumentan el gusto por aprender.<sup>7-9</sup>

El nivel de aceptación más frecuente de los estudiantes en el grupo experimental fue Excelente, tabla 3, correspondiendo a 17 estudiantes para un 85%.

La aplicación OncoHodgk, además de brindar de forma asequible los elementos básicos sobre el diagnóstico y tratamiento de los linfomas, influyó en el incremento de la motivación de los estudiantes de 6to año de medicina por el aprendizaje de las mismas.

# **Conclusiones**

La aplicación interactiva OncoHodgk, elaborada para contribuir a incrementar el aprendizaje sobre Linfomas de los estudiantes de 6to año de medicina de la Facultad de Ciencias Médicas de Bayamo, además de brindar de forma asequible los elementos básicos sobre el diagnóstico y tratamiento del tema, influyó en el incremento de la motivación de los estudiantes por el aprendizaje de las mismas.

# **Bibliografía**

1. Roca Goderich Reinaldo. Temas de Medicina Interna .4 ed. Habana; 2002.p. 435-452.

2.-Jaime Pérez José Carlos-Gómez Almaguer David. Hematología. La sangre y sus enfermedades. 3 ed.; 2016. Cap25-26 p118-128.

3: Ríos Hidalgo Nancy. Patología general. 1ed. La Habana. Editorial Ciencias Médicas. 2014. p. 206-52.

4: Cirión Gladys R. Anatomía patológica. Temas para citohistopatología. 1ed. La Habana. Editorial Ciencias Médicas. 2011. p. 188-244.

5: La Fuente R. Conocimiento y uso de las nuevas tecnologías de la información y la comunicación. En: Conferencia Regional sobre política y estrategias para la transformación de la Educación Superior en América Latina y el Caribe. UNESCO-CRESALC-MES. La Habana, Noviembre 2013.

6:Vidal Ledo M, Gómez Martínez F, Ruiz Piedra AM. Softwares educativos. [Artículo en línea]. EducMedSuper 2010; 24(1):97-110. <http://scielo.sld.cu/scielo.php?script=sci\_arttext&pid=S0864- 21412010000100012&lng=es> [consulta: 15 Feb 2017].

7. Arévalo JA. Aplicaciones móviles en medicina y salud. Jornadas APDIS, 2016. Disponibleen:

<http://apdis.pt/publicacoes/index.php/jornadas/article/viewFile/158/188>

8- Vidal Ledo M, Gómez Martínez F, Ruiz Piedra AM. Hiperentornos educativos. [Artículo en línea]. EducMedSuper 2011; 25(1):123-31. <http://scielo.sld.cu/scielo.php?script=sci\_arttext&pid=S0864- 21412011000100012&lng=es> [consulta: 15 Feb 2017].

9- Vidal Ledo M, Rodríguez Díaz A. Multimedias educativas. [Artículo en línea]. EducMedSuper. 2010; 2010; 2010; 24(3):430-41. <http://scielo.sld.cu/scielo.php?script=sci\_arttext&pid=S0864- 21412010000300013&lng=es> [consulta: 15 Feb 2017].